# Pawel Sygnowski Szybka nauka praktyezne čwiezenia

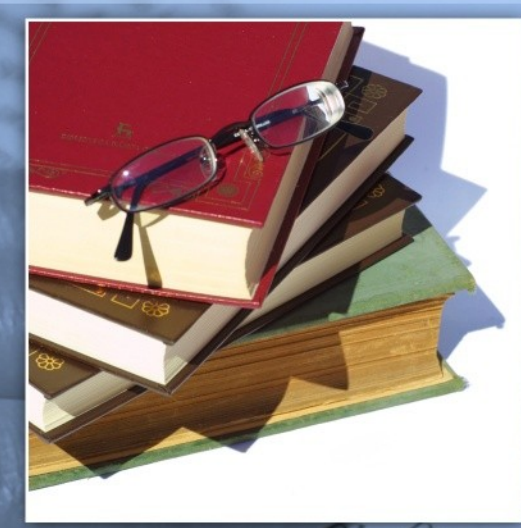

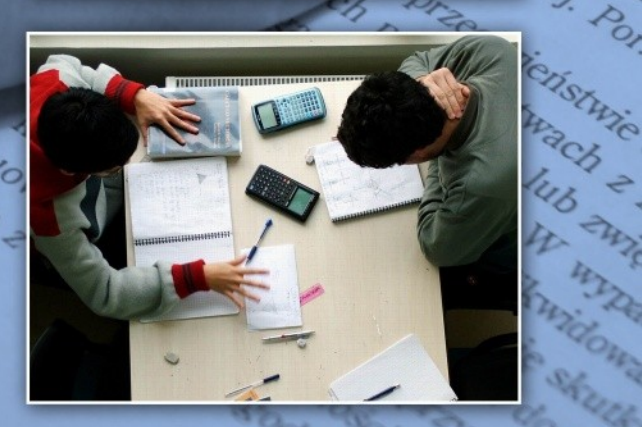

# 93 specjalne éwiczenia, dzięki którym nauka nie będzie sprawiać Ci problemów

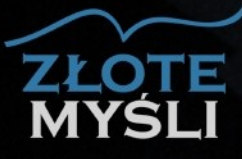

Niniejszy **darmowy** ebook zawiera fragment pełnej wersji pod tytułem: ["Szybka nauka - praktyczne ćwiczenia"](http://szybka-nauka-cwiczenia.zlotemysli.pl/) Aby przeczytać informacje o pełnej wersji, [kliknij tutaj](http://szybka-nauka-cwiczenia.zlotemysli.pl/)

> **Darmowa publikacja** dostarczona przez [Wydawnictwo Złote Myśli sp z.o.o](http://www.zlotemysli.pl/)

**Niniejsza publikacja może być kopiowana, oraz dowolnie rozprowadzana tylko i wyłącznie w formie dostarczonej przez Wydawcę. Zabronione są jakiekolwiek zmiany w zawartości publikacji bez pisemnej zgody wydawcy. Zabrania się jej odsprzedaży, zgodnie z [regulaminem Wydawnictwa Złote](http://www.zlotemysli.pl/?c=regulamin) [Myśli.](http://www.zlotemysli.pl/?c=regulamin)**

© Copyright for Polish edition by [ZloteMysli.pl](http://www.zlotemysli.pl/) Data: 18.12.2006 Tytuł: Szybka nauka – praktyczne ćwiczenia (fragment utworu) Autor: Paweł Sygnowski

Projekt okładki: Marzena Osuchowicz Korekta: Sylwia Fortuna Skład: Anna Grabka

Internetowe Wydawnictwo Złote Myśli Netina Sp. z o. o. ul. Daszyńskiego 5 44-100 Gliwice WWW: [www.ZloteMysli.pl](http://www.zlotemysli.pl/) EMAIL: [kontakt@zlotemysli.pl](mailto:kontakt@zlotemysli.pl)

**Wszelkie prawa zastrzeżone. All rights reserved.**

#### SPIS TREŚCI

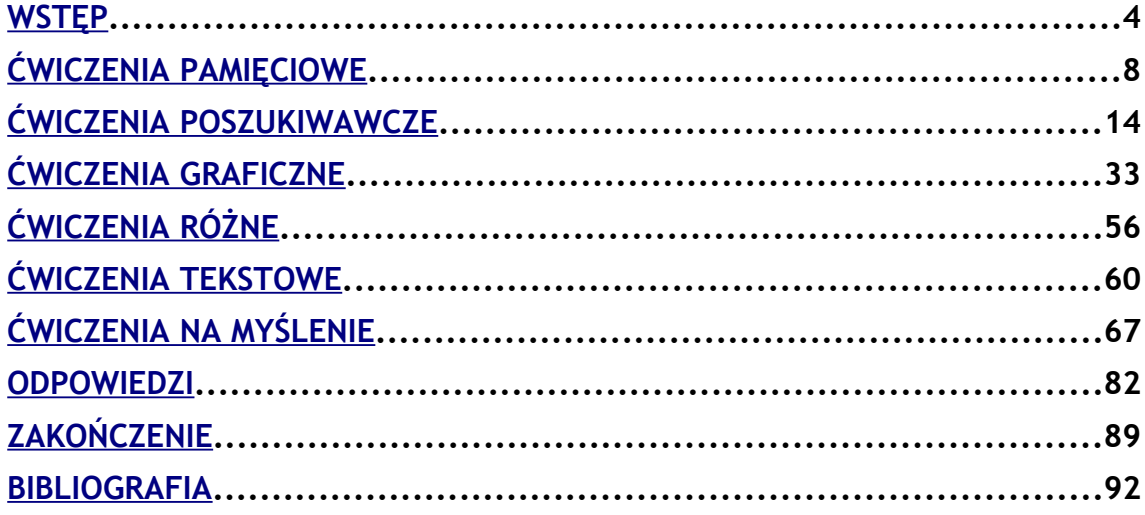

### <span id="page-3-0"></span>**WSTĘP**

Niniejszy e-book jest specjalną pozycją. Jego głównym zadaniem jest zwiększenie Twoich możliwości umysłowych poprzez wykonywanie określonych rodzajów ćwiczeń.

Na pewno słyszałeś już, że "trening czyni mistrza". Tak samo jest z naszym umysłem. Jeśli nie będziemy go ciągle "zaprzęgali" do nowych zadań i ćwiczeń, to z czasem zacznie się zajmować jedynie biernym funkcjonowaniem, a wtedy będzie nam bardzo trudno przestawić go na tor szybkiej i efektywnej pracy.

Skoro sięgnąłeś po tego e-booka, to masz określone skojarzenia z pojęciem "szybkiej nauki". Dla wielu ludzi to pojęcie może i faktycznie oznacza różne rzeczy. Podczas gdy dla jednej osoby miarą szybkiej nauki może być nauczenie się na pamięć w ciągu kilku minut długiego wiersza, to dla kogoś innego może to być zapamiętanie rozkładu całej talii kart. Co ciekawe, obie osoby mogą mieć zupełną rację.

Sekretem szybkiej nauki jest przede wszystkim wiedza o tym, jak należy korzystać z naszego umysłu. Jednakże to nie wszystko. Sama wiedza nie wystarczy, należałoby ją zastosować w praktyce. W tym momencie może dojść do niemiłych rozczarowań, gdyż dotychczas nasz umysł pracował na wolnych obrotach, a tu nagle z dnia na dzień karze mu się pracować kilkakrotnie szybciej.

Naturalną reakcją jest reakcja obronna, a więc opór, co skutkuje problemami z zastosowaniem tej wiedzy, która sprawi, że nasza nauka wreszcie stanie się szybka i efektywna.

Chcąc przeciwdziałać temu bardzo powszechnemu zjawisku powstał ten e-book. Znajdziesz tutaj ćwiczenia, których stosowanie zaowocuje diametralnym zwiększeniem i polepszeniem Twoich możliwości umysłowych, co przełoży się na właściwie, praktyczne wykorzystanie teoretycznych informacji o szybkim uczeniu się.

Taktyka korzystania z tego e-booka jest banalnie prosta. Rób ćwiczenia, które tutaj znajdziesz. Nieważne w jakiej kolejności, ale po prostu je wykonuj. Chodzi tutaj tylko i wyłącznie o to, aby poprzez wykonywanie tychże ćwiczeń zacząć trenować swój umysł.

Struktura tego e-booka także nie jest skomplikowana i opiera się na dwóch faktach, które – proszę – abyś miał na uwadze w czasie lektury. Po pierwsze: nie znajdziesz tutaj żadnej teorii, , opinii, czy czegokolwiek innego, co nie jest praktycznym ćwiczeniem. Znajdziesz tutaj tylko i wyłącznie zadania do wykonania. Jeśli czujesz, że potrzebujesz właśnie takich teoretycznych informacji, to sięgnij po e-booka pt. "Szybka nauka dla wytrwałych" [\[www.szybka-nauka.zlotemysli.pl\]](http://www.szybka-nauka.zlotemysli.pl/), gdzie znajdziesz całą masę stosownych informacji. Po drugie: nie znajdziesz tutaj wszystkich ćwiczeń jakie istnieją i są pomocne, czy wskazane w trenowaniu Twojego umysłu.

Ćwiczenia w tym e-booku są różne: niektóre są banalnie proste, niektóre piekielnie trudne, a już na pewno są bardzo różnorodne. Dla ułatwienia zostały podzielone na kilka rozdziałów. W każdym z nich znajdziesz tylko takie ćwiczenia, które maja coś ze sobą wspólnego. Chodzi tutaj o uczynienie z e-booka bardzo przejrzystego i jasnego zbioru poszczególnych rodzajów ćwiczeń.

Ponadto niektóre ćwiczenia mogą sprawić Ci wiele problemów i oto właśnie chodzi:). Jeśli jednak uznasz, że ćwiczenie jest za trudne i nie potrafisz go rozwiązać, to zajrzyj do rozdziału "ODPOWIEDZI" na końcu e-booka, tam znajdziesz rozwiązania niektórych ćwiczeń [tylko tych, które zawierają w swojej treści następujące zdanie: "Jeśli masz jakiś problem z tym ćwiczeniem, to zajrzyj do rozdziału "ODPOWIEDZI" na końcu e-booka."].

W związku z tym, że w e-booku nie da się zawrzeć wszystkich, możliwych ćwiczeń, postanowiłem nie tworzyć e-booka z kilkoma setkami ćwiczeń, liczącego ok. tysiąca stron, gdyż mija się to z celem samego e-booka, jakim jest rozpoczęcie lub kontynuowanie Twojej przygody z trenowaniem umysłu. Mam cichą nadzieję, że po przeczytaniu jakiejś części tego e-booka, sięgniesz przynajmniej po niektóre pozycje zawarte w bibliografii, a treść ćwiczeń stanie się dla Ciebie inspiracją do opracowania własnych [tak, to jest możliwe i nawet banalnie łatwe, jeśli tylko zapoznasz się ze strukturą niektórych ćwiczeń z tego e-booka].

 $-$  str.  $6$ 

Właśnie dlatego tę pozycję należy traktować jako coś w rodzaju przeglądu dostępnych ćwiczeń. A więc: pokaż mi jak najwięcej rodzajów istniejących ćwiczeń, naucz mnie wykorzystywać je w praktyce, a co do całej reszty, to pozostaw mi wolną rękę. Mając na uwadze tego typu postawę, napisałem tego e-booka.

To tyle wprowadzenia. Wierzę, że zaakceptujesz niecodzienną formę tego e-booka i wykorzystasz zaprezentowane w nim ćwiczenia dla swoich potrzeb. Słowem: chciałbym, aby ten e-book spełnił Twoje oczekiwania i aby okazał się nieocenioną pomocą w trenowaniu umysłu.

Starałem się przedstawić wszystkie ćwiczenia jak najprościej. Chciałem, żeby wykorzystanie ich nie sprawiło nikomu większych trudności. Jeśli pojawią się niejasności w kwestii jakiegokolwiek ćwiczenia, czy też nie będziesz do końca pewien, jak je zastosować w swoim przypadku, to nie wahaj się i napisz bezpośrednio do mnie na adres: P. Sygnowski@zlotemysli. pl. Bardzo chętnie odpowiem na Twojego maila i dołożę wszelkich starań, aby rozwiązać Twój problem.

*Z pozdrowieniami oraz życzeniami owocnej lektury!*

*Paweł Sygnowski*

 $\longrightarrow$  str. 7

## <span id="page-7-0"></span>**ĆWICZENIA PAMIĘCIOWE**

Wszystkie poniższe ćwiczenia należy wykonywać tylko i wyłącznie **W PAMIĘCI** – bez korzystania z jakiejkolwiek pomocy.

- 1. Wykonuj obliczenia najdłużej jak potrafisz wedle następującego schematu: **2 x 2 = 4; 4 x 2 = 8; 8 x 2 = 16 ...** itd.
- 2. Podnieś liczbę dwa do kwadratu, następnie uczyń tak samo z uzyskanym w ten sposób wynikiem, czyli **2 x 2 = 4; 4 x 4 = 16; 16 x 16 = 256 ...** itd.
- 3. Oblicz z jak największą ilością miejsc po przecinku wynik dzielenia: **17 : 31.**
- 4. Ułóż jak najwięcej wyrazów zaczynających się od litery C i kończących się literą A – np. **CUKINIA.**
- 5. Pomnóż: **36 X 837.**
- 6. Ułóż jak największa liczbę zdań, w których wszystkie wyrazy będą rozpoczynały się od litery D, np. "Drewno drożeje".

 $-$  of str.  $8$ 

- 7. Wykonuj obliczenia najdłużej jak potrafisz wedle następującego schematu: **2 x 3 = 6; 6 x 3 = 18; 18 x 3 = 54 ...** itd.
- 8. Oblicz z jak największą ilością miejsc po przecinku wynik dzielenia: **37 : 36.**
- 9. Ułóż jak najwięcej wyrazów zaczynających się od litery P i kończących się literą O – np. **PIĘKNO.**
- 10.Pomnóż: **493 X 39.**
- 11.Ułóż jak największa liczbę zdań, w których wszystkie wyrazy będą rozpoczynały się od litery E, np. "Ewy elokwencja **ewoluuje".**
- 12.Wykonuj obliczenia najdłużej jak potrafisz wedle następującego schematu: **2 x 3 = 6; 6 x 2 = 12; 12 x 2 = 24 ...** itd.
- 13.Ułóż jak najwięcej wyrazów zaczynających się od litery G i kończących się literą A – np. **GAFA.**
- 14.Oblicz z jak największą ilością miejsc po przecinku wynik dzielenia: **2845 : 374.**

- 15.Wykonuj obliczenia najdłużej jak potrafisz wedle następującego schematu: **2 x 2 = 4; 4 x 3 = 12; 12 x 4 = 48 ...** itd.
- 16. Oblicz z jak największą ilością miejsc po przecinku wynik dzielenia: **512 : 3938.**
- 17. Pomnóż: **2,67 X 1578.**
- 18. Z liter występujących w słowie "TRANSWESTYTA" ułóż jak najwięcej wyrazów – np. "TRAN", "WENA", "TYTAN" itd. Im więcej ułożysz tych wyrazów, tym lepiej.

Oto lista dziesięciu innych słów, na których możesz wykonać to ćwiczenie:

- AUTODESTRUKCJA
- SAMOWYSTARCZALNOŚĆ
- LOKOMOTYWA
- NIEPODLEGŁOŚĆ
- **•** MIKSTURA
- SAMOLOT
- **AWIONETKA**
- **PODSUMOWANIE**
- DOSTĘPNOŚĆ
- GALAKTYKA
- **MALARSTWO KLASYCZNE**
- PACYFIKATOR

19.Dokończ poniższe ciągi liczbowe. :

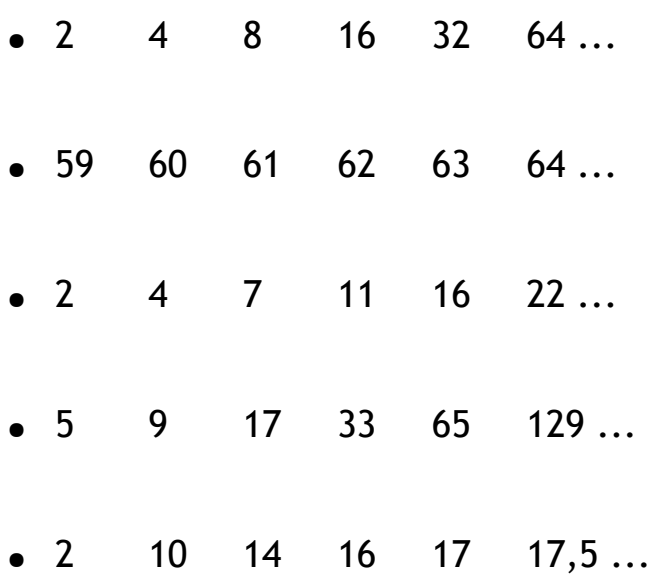

Jeśli masz jakiś problem z tym ćwiczeniem, to zajrzyj do rozdziału "ODPOWIEDZI" na końcu e-booka.

- 20.Wykonuj jednocześnie w pamięci dwie czynności: odejmuj od 256 kolejne liczby 5, a jednocześnie układaj wyrazy z liter zawartych w słowie "SŁONECZNIK".
- 21.Przeczytaj w ciągu 1 sekundu każdą linię tekstu, a następnie powtórz ją nie patrząć w tekst.

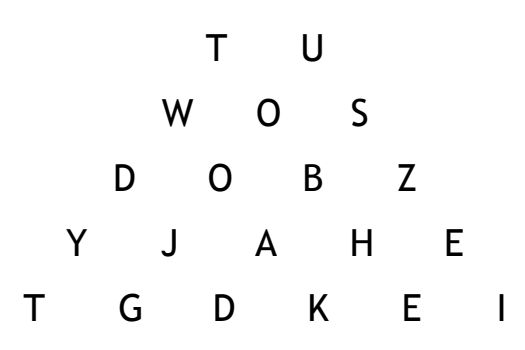

 $\longrightarrow$  str. 11

#### 2 4 3 9 4 0 5 7 3 6 7 3 9 0 2 0 5 9 4 1 3 7 6 1 8 0 4 3

RTE OHF UIJ ERT CVO INW OPW MEN YIO ERB ASD OBQ UIP RAN

TAN TAMA PUPA DAMA WOLA HART PĘD ERA TYNK ADAM EWA JERZY CZESŁAW ULA

MOSKA LITWA USA AZJA CHINY PALESTYNA KONGO BELGIA

CHINY AZJA DANIA ŚWIAT ANDORA CHILE PAKISTAN WENEZUELA KAIR ZAMBIA AFGANISTAN IRAK IRAN ZEA

22.Wypisz z pamięci jak najwięcej:

 $\longrightarrow$  str. 12

- czasowników zaczynających się na literę "S" np. "Spadać"
- rzeczowników kończących się na literę "G" np. "Ornitolog"
- przymiotników zaczynających się na literę "P" np. "Piękny"
- czasowników kończących się na literę "A" np. "Uderza"
- rzeczowników zaczynających się na literę "K" np. "Kuter"
- przymiotników kończących się na literę "I" np. "Okrąglutki"